# Package 'gargle'

May 6, 2020

<span id="page-0-0"></span>Title Utilities for Working with Google APIs

Version 0.5.0

Description Provides utilities for working with Google APIs <https://developers.google.com/apis-explorer>. This includes functions and classes for handling common credential types and for preparing, executing, and processing HTTP requests.

License MIT + file LICENSE

URL <https://gargle.r-lib.org>, <https://github.com/r-lib/gargle>

BugReports <https://github.com/r-lib/gargle/issues>

Depends  $R$  ( $>= 3.2$ )

**Imports** fs ( $> = 1.3.1$ ), glue ( $> = 1.3.0$ ), httr ( $> = 1.4.0$ ), jsonlite, rlang  $(>= 0.4.2)$ , stats, with r

Suggests covr, knitr, rmarkdown, sodium, spelling, testthat (>= 2.3.2)

VignetteBuilder knitr

Encoding UTF-8

Language en-US

LazyData true

RoxygenNote 7.1.0

NeedsCompilation no

Author Jennifer Bryan [aut, cre] (<https://orcid.org/0000-0002-6983-2759>), Craig Citro [aut], Hadley Wickham [aut] (<https://orcid.org/0000-0003-4757-117X>), Google Inc [cph], RStudio [cph, fnd]

Maintainer Jennifer Bryan <jenny@rstudio.com>

Repository CRAN

Date/Publication 2020-05-06 06:30:17 UTC

# <span id="page-1-0"></span>R topics documented:

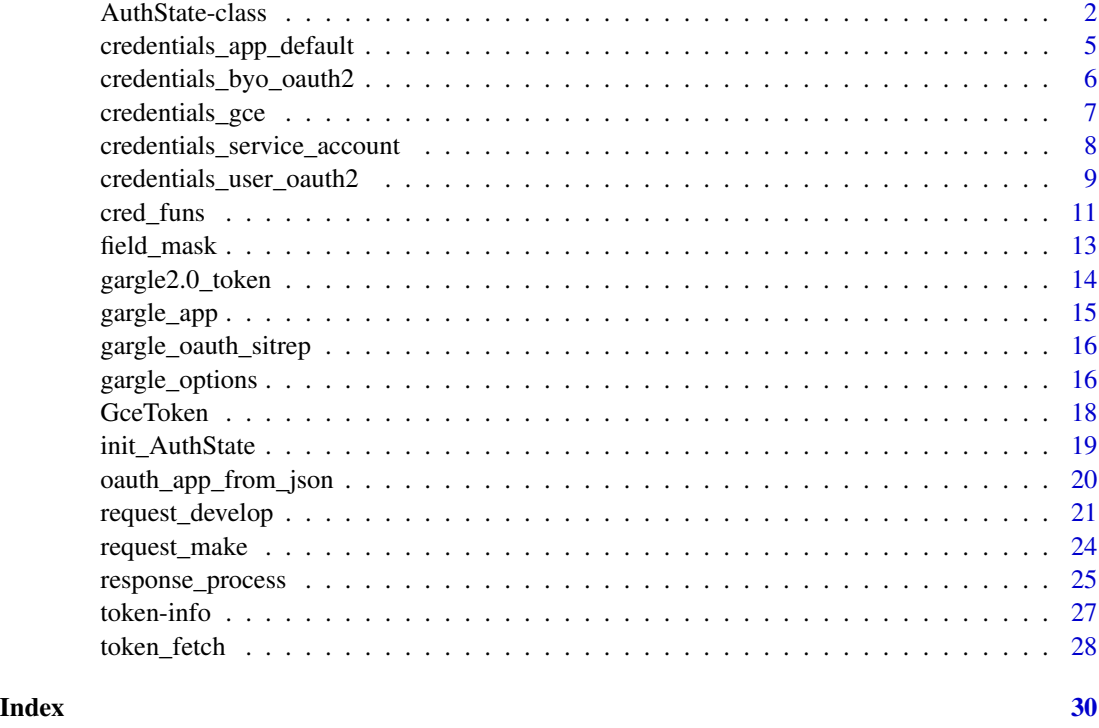

AuthState-class *Authorization state*

# <span id="page-1-1"></span>**Description**

An AuthState object manages an authorization state, typically on behalf of a client package that makes requests to a Google API.

The [How to use gargle for auth in a client package](https://gargle.r-lib.org/articles/gargle-auth-in-client-package.html) vignette describes a design for wrapper packages that relies on an AuthState object. This state can then be incorporated into the package's requests for tokens and can control the inclusion of tokens in requests to the target API.

- api\_key is the simplest way to associate a request with a specific Google Cloud Platform [project.](https://cloud.google.com/resource-manager/docs/cloud-platform-resource-hierarchy#projects) A few calls to certain APIs, e.g. reading a public Sheet, can succeed with an API key, but this is the exception.
- app is an OAuth app associated with a specific Google Cloud Platform [project.](https://cloud.google.com/resource-manager/docs/cloud-platform-resource-hierarchy#projects) This is used in the OAuth flow, in which an authenticated user authorizes the app to access or manipulate data on their behalf.
- auth\_active reflects whether outgoing requests will be authorized by an authenticated user or are unauthorized requests for public resources. These two states correspond to sending a request with a token versus an API key, respectively.

# <span id="page-2-1"></span>AuthState-class 3

• cred is where the current token is cached within a session, once one has been fetched. It is generally assumed to be an instance of [httr::TokenServiceAccount](#page-0-0) or [httr::Token2.0](#page-0-0) (or a subclass thereof), probably obtained via [token\\_fetch\(\)](#page-27-1) (or one of its constituent credential fetching functions).

An AuthState should be created through the constructor function [init\\_AuthState\(\)](#page-18-1), which has more details on the arguments.

# Public fields

package Package name.

app An OAuth consumer application.

api\_key An API key.

auth\_active Logical, indicating whether auth is active.

cred Credentials.

#### **Methods**

# Public methods:

- [AuthState\\$new\(\)](#page-2-0)
- [AuthState\\$print\(\)](#page-3-0)
- [AuthState\\$set\\_app\(\)](#page-3-1)
- [AuthState\\$set\\_api\\_key\(\)](#page-3-2)
- [AuthState\\$set\\_auth\\_active\(\)](#page-3-3)
- [AuthState\\$set\\_cred\(\)](#page-3-4)
- [AuthState\\$clear\\_cred\(\)](#page-3-5)
- [AuthState\\$get\\_cred\(\)](#page-3-6)
- [AuthState\\$has\\_cred\(\)](#page-3-7)
- [AuthState\\$clone\(\)](#page-3-8)

#### <span id="page-2-0"></span>Method new(): Create a new AuthState

```
Usage:
AuthState$new(
  package = NA_character_,
  app = NULL,api_key = NULL,
  auth_active = TRUE,
  cred = NULL
\lambdaArguments:
package Package name.
app An OAuth consumer application.
api_key An API key.
```
auth\_active Logical, indicating whether auth is active. cred Credentials.

<span id="page-3-9"></span>*Details:* For more details on the parameters, see [init\\_AuthState\(\)](#page-18-1)

# <span id="page-3-0"></span>Method print(): Print an AuthState

*Usage:* AuthState\$print(...) *Arguments:*

... Not used.

# <span id="page-3-1"></span>Method set\_app(): Set the OAuth app

*Usage:*

AuthState\$set\_app(app)

*Arguments:*

*Arguments:*

app An OAuth consumer application.

# <span id="page-3-2"></span>Method set\_api\_key(): Set the API key

*Usage:* AuthState\$set\_api\_key(value) *Arguments:* value An API key.

# <span id="page-3-3"></span>Method set\_auth\_active(): Set whether auth is (in)active

*Usage:* AuthState\$set\_auth\_active(value)

value Logical, indicating whether to send requests authorized with user credentials.

# <span id="page-3-4"></span>Method set\_cred(): Set credentials

*Usage:* AuthState\$set\_cred(cred) *Arguments:* cred User credentials.

#### <span id="page-3-5"></span>Method clear\_cred(): Clear credentials

*Usage:* AuthState\$clear\_cred()

#### <span id="page-3-6"></span>Method get\_cred(): Get credentials

*Usage:* AuthState\$get\_cred()

#### <span id="page-3-7"></span>Method has\_cred(): Report if we have credentials

<span id="page-3-8"></span>*Usage:* AuthState\$has\_cred() <span id="page-4-0"></span>Method clone(): The objects of this class are cloneable with this method.

*Usage:* AuthState\$clone(deep = FALSE) *Arguments:* deep Whether to make a deep clone.

<span id="page-4-1"></span>credentials\_app\_default

*Load Application Default Credentials*

#### Description

Loads credentials from a file identified via a search strategy known as Application Default Credentials (ADC). The hope is to make auth "just work" for someone working on Google-provided infrastructure or who has used Google tooling to get started. A sequence of paths is consulted, which we describe here, with some abuse of notation. ALL\_CAPS represents the value of an environment variable and %||% is used in the spirit of a [null coalescing operator.](https://en.wikipedia.org/wiki/Null_coalescing_operator)

```
GOOGLE_APPLICATION_CREDENTIALS
CLOUDSDK_CONFIG/application_default_credentials.json
# on Windows:
(APPDATA %||% SystemDrive %||% C:)\gcloud\application_default_credentials.json
# on not-Windows:
~/.config/gcloud/application_default_credentials.json
```
If the above search successfully identifies a JSON file, it is parsed and ingested either as a service account token or a user OAuth2 credential.

# Usage

```
credentials_app_default(scopes = NULL, ..., subject = NULL)
```
#### Arguments

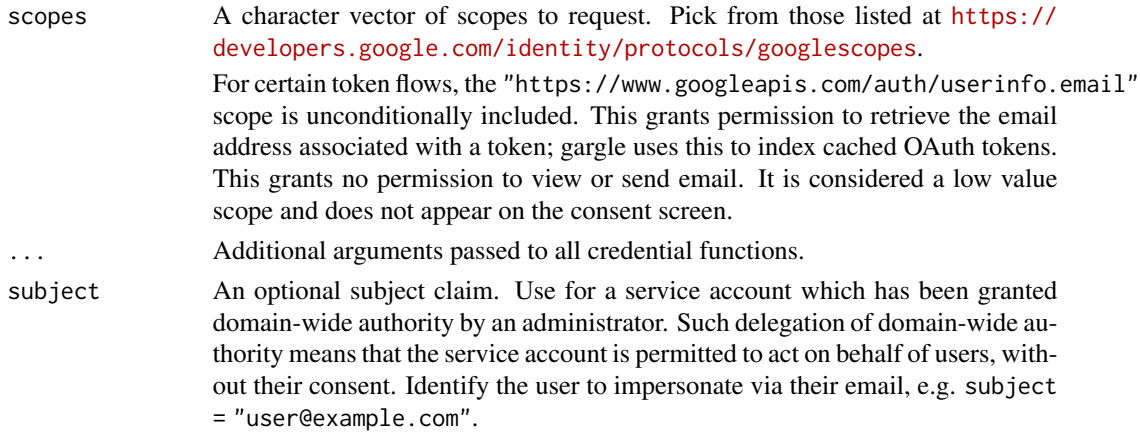

#### <span id="page-5-0"></span>Value

An [httr::TokenServiceAccount](#page-0-0) or an [httr::Token2.0](#page-0-0) or NULL.

#### See Also

[https://cloud.google.com/docs/authentication/production#providing\\_credentials\\_to](https://cloud.google.com/docs/authentication/production#providing_credentials_to_your_application)\_ [your\\_application](https://cloud.google.com/docs/authentication/production#providing_credentials_to_your_application)

<https://cloud.google.com/sdk/docs/>

Other credential functions: [credentials\\_byo\\_oauth2\(](#page-5-1)), [credentials\\_gce\(](#page-6-1)), [credentials\\_service\\_account\(](#page-7-1)), [credentials\\_user\\_oauth2\(](#page-8-1)), [token\\_fetch\(](#page-27-1))

#### Examples

## Not run: credentials\_app\_default()

## End(Not run)

<span id="page-5-1"></span>credentials\_byo\_oauth2

*Load a user-provided token*

#### Description

This function does very little when called directly with a token:

- If input has class request, i.e. it is a token that has been prepared with [httr::config\(\)](#page-0-0), the auth\_token component is extracted. For example, such input could be produced by googledrive::drive\_token() or bigrquery::bq\_token().
- Checks that the input appears to be a Google OAuth token, based on the embedded oauth\_endpoint.
- Refreshes the token, if it's refreshable.
- Returns its input.

There is no point providing scopes. They are ignored because the scopes associated with the token have already been baked in to the token itself and gargle does not support incremental authorization. The main point of credentials\_byo\_oauth2() is to allow token\_fetch() (and packages that wrap it) to accommodate a "bring your own token" workflow.

This also makes it possible to obtain a token with one package and then register it for use with another package. For example, the default scope requested by googledrive is also sufficient for operations available in googlesheets4. You could use a shared token like so:

```
library(googledrive)
library(googlesheets4)
drive_auth(email = "jane_doe@example.com")
sheets_auth(token = drive_token())
# work with both packages freely now
```
# <span id="page-6-0"></span>credentials\_gce 7

# Usage

```
credentials_byo_oauth2(scopes = NULL, token, ...)
```
#### Arguments

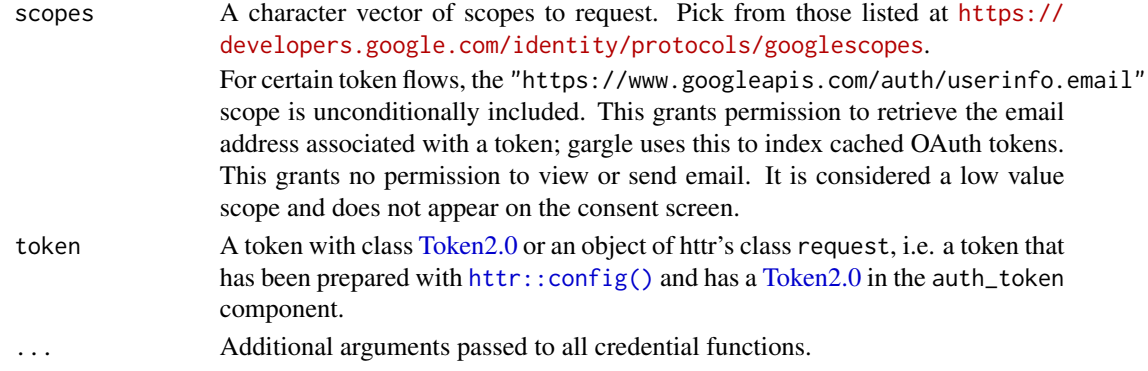

# Value

An [Token2.0.](#page-0-0)

# See Also

Other credential functions: [credentials\\_app\\_default\(](#page-4-1)), [credentials\\_gce\(](#page-6-1)), [credentials\\_service\\_account\(](#page-7-1)), [credentials\\_user\\_oauth2\(](#page-8-1)), [token\\_fetch\(](#page-27-1))

# Examples

```
## Not run:
# assume `my_token` is a Token2.0 object returned by a function such as
# httr::oauth2.0_token() or gargle::gargle2.0_token()
credentials_byo_oauth2(token = my_token)
```
## End(Not run)

<span id="page-6-1"></span>credentials\_gce *Get a token for Google Compute Engine*

# Description

Uses the metadata service available on GCE VMs to fetch an access token.

```
credentials_gce(
  scopes = "https://www.googleapis.com/auth/cloud-platform",
  service_account = "default",
  ...
)
```
# <span id="page-7-0"></span>Arguments

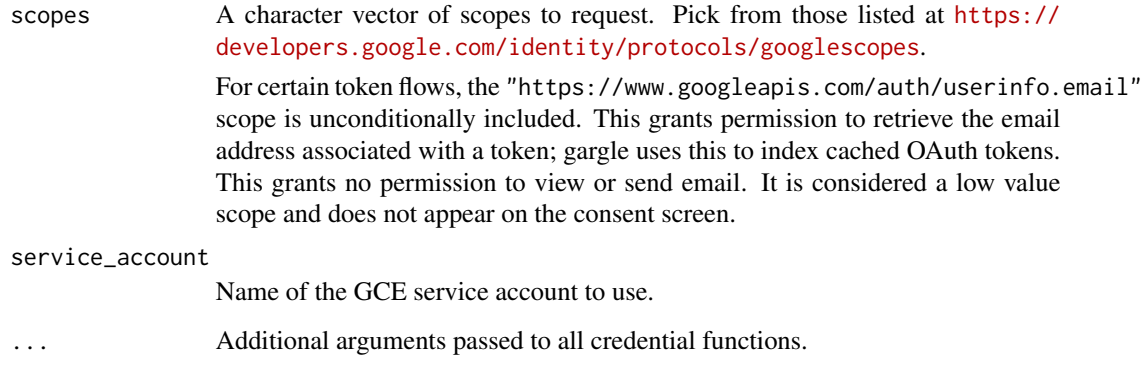

# Value

A [GceToken\(\)](#page-17-1) or NULL.

# See Also

<https://cloud.google.com/compute/docs/storing-retrieving-metadata>

Other credential functions: [credentials\\_app\\_default\(](#page-4-1)), [credentials\\_byo\\_oauth2\(](#page-5-1)), credentials\_service\_account [credentials\\_user\\_oauth2\(](#page-8-1)), [token\\_fetch\(](#page-27-1))

# Examples

## Not run: credentials\_gce()

## End(Not run)

<span id="page-7-1"></span>credentials\_service\_account

*Load a service account token*

# Description

Load a service account token

```
credentials_service_account(scopes = NULL, path = "", ..., subject = NULL)
```
# <span id="page-8-0"></span>Arguments

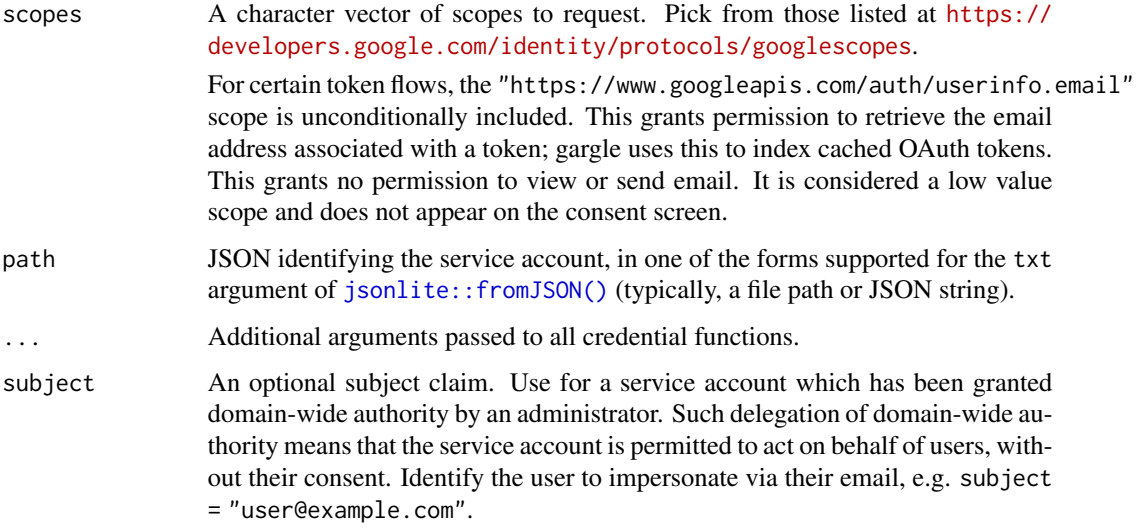

# Value

An [httr::TokenServiceAccount](#page-0-0) or NULL.

# See Also

Additional reading on delegation of domain-wide authority:

• <https://developers.google.com/identity/protocols/oauth2/service-account#delegatingauthority>

Other credential functions: [credentials\\_app\\_default\(](#page-4-1)), [credentials\\_byo\\_oauth2\(](#page-5-1)), [credentials\\_gce\(](#page-6-1)), [credentials\\_user\\_oauth2\(](#page-8-1)), [token\\_fetch\(](#page-27-1))

# Examples

```
## Not run:
token <- credentials_service_account(
  scopes = "https://www.googleapis.com/auth/userinfo.email",
 path = "/path/to/your/service-account.json"
\mathcal{L}
```
## End(Not run)

<span id="page-8-1"></span>credentials\_user\_oauth2

*Get an OAuth token for a user*

# <span id="page-9-0"></span>Description

Consults the token cache for a suitable OAuth token and, if unsuccessful, gets a token via the browser flow. A cached token is suitable if it's compatible with the user's request in this sense:

- OAuth app must be same.
- Scopes must be same.
- Email, if provided, must be same.

gargle is very conservative about using OAuth tokens discovered in the user's cache and will generally seek interactive confirmation. Therefore, in a non-interactive setting, it's important to explicitly specify the "email" of the target account or to explicitly authorize automatic discovery. See [gargle2.0\\_token\(\)](#page-13-1), which this function wraps, for more. Non-interactive use also suggests it might be time to use a [service account token.](#page-7-1)

#### Usage

```
credentials_user_oauth2(
  scopes = NULL,
  app = gargle2package = "gargle",
  ...
)
```
#### Arguments

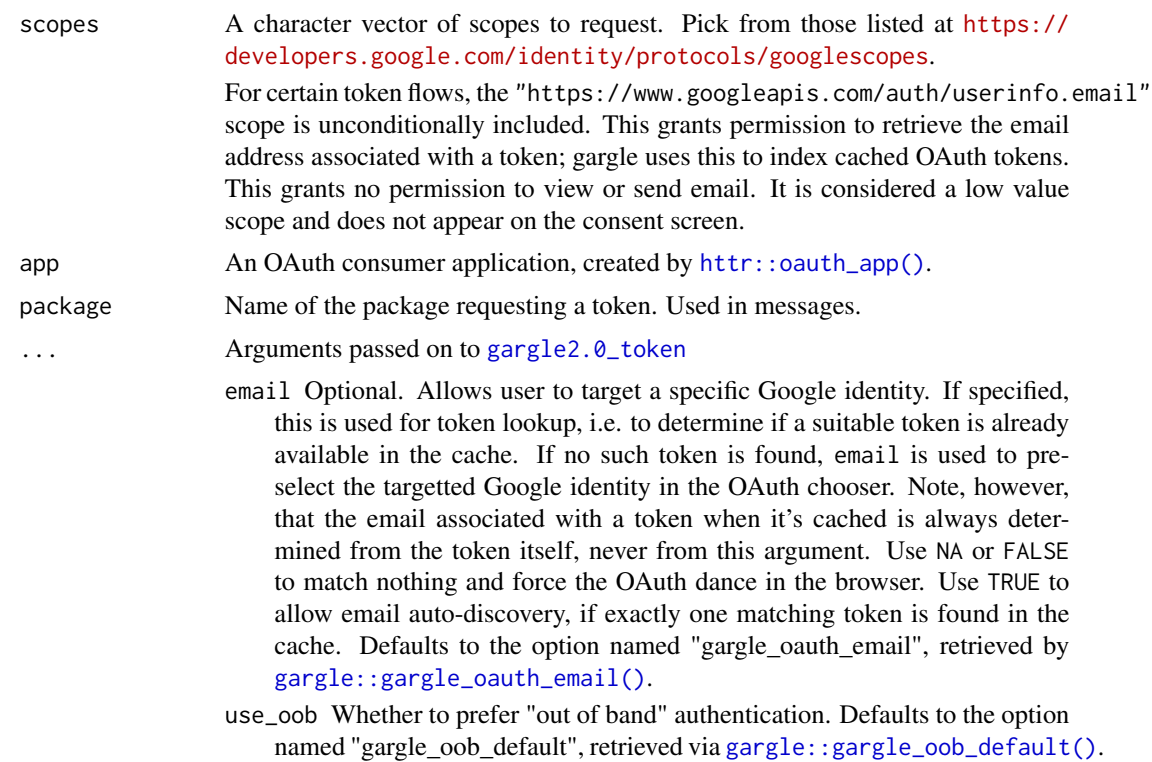

- <span id="page-10-0"></span>cache Specifies the OAuth token cache. Defaults to the option named "gargle\_oauth\_cache", retrieved via [gargle::gargle\\_oauth\\_cache\(\)](#page-0-0).
- user\_params Named list holding endpoint specific parameters to pass to the server when posting the request for obtaining or refreshing the access token.
- type content type used to override incorrect server response credentials Advanced use only: allows you to completely customise token
- generation.

# Value

A [Gargle2.0](#page-0-0) token.

#### See Also

```
Other credential functions: credentials_app_default(), credentials_byo_oauth2(), credentials_gce(),
credentials_service_account(), token_fetch()
```
#### Examples

```
## Not run:
## Drive scope, built-in gargle demo app
scopes <- "https://www.googleapis.com/auth/drive"
credentials_user_oauth2(scopes, app = gargle_app())
## bring your own app
app <- httr::oauth_app(
 appname = "my_awesome_app",
 key = "keykeykeykeykeykey",
 secret = "secretsecretsecret"
\mathcal{L}credentials_user_oauth2(scopes, app)
## End(Not run)
```
cred\_funs *Credential function registry*

#### <span id="page-10-1"></span>Description

Functions to query or manipulate the registry of credential functions consulted by [token\\_fetch\(\)](#page-27-1).

```
cred_funs_list()
cred_funs_add(...)
cred_funs_set(ls)
```

```
cred_funs_clear()
```
cred\_funs\_set\_default()

#### Arguments

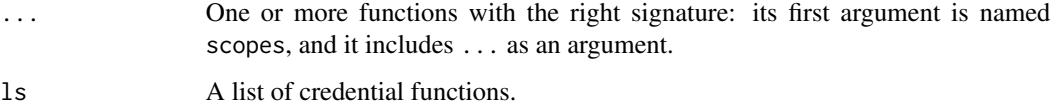

# Value

A list of credential functions or NULL.

#### Functions

- cred\_funs\_list: Get the list of registered credential functions.
- cred\_funs\_add: Register one or more new credential fetching functions. Function(s) are added to the *front* of the list. So:
	- \* "First registered, last tried."
	- \* "Last registered, first tried."
- cred\_funs\_set: Register a list of credential fetching functions.
- cred\_funs\_clear: Clear the credential function registry.
- cred\_funs\_set\_default: Reset the registry to the gargle default.

# See Also

[token\\_fetch\(\)](#page-27-1), which is where the registry is actually used.

#### Examples

```
names(cred_funs_list())
creds_one <- function(scopes, ...) {}
cred_funs_add(creds_one)
cred_funs_add(one = creds_one)
cred_funs_add(one = creds_one, two = creds_one)
cred_funs_add(one = creds_one, creds_one)
```

```
# undo all of the above and return to default
cred_funs_set_default()
```
<span id="page-12-0"></span>

#### Description

Many Google API requests take a field mask, via a fields parameter, in the URL and/or in the body. field\_mask() generates such a field mask from an R list, typically a list that is destined to be part of the body of a request that writes or updates a resource. field\_mask() is designed to help in the common case where the attributes you wish to modify are exactly the ones represented in the object. It is possible to use a "larger" field mask, that is either less specific or that explicitly includes other attributes, in which case the attributes covered by the mask but absent from the object are reset to default values. This is not exactly the use case field\_mask() is designed for, but its output could still be useful as a first step in constructing such a mask.

#### Usage

field\_mask(x)

#### Arguments

x A named R list, where the requirement for names applies at all levels, i.e. recursively.

#### Value

A Google API field mask, as a string.

#### See Also

The documentation for the [JSON encoding of a Protocol Buffers FieldMask.](https://developers.google.com/protocol-buffers/docs/reference/google.protobuf#json-encoding-of-field-masks)

#### Examples

```
x \le - list(sheetId = 1234, title = "my_favorite_worksheet")
field_mask(x)
x \leftarrow list(
  userEnteredFormat = list(
    backgroundColor = list(
      red = 159 / 255, green = 183 / 255, blue = 196 / 255
    )
  )
)
field_mask(x)
x \leftarrow list(
  sheetId = 1234,
  gridProperties = list(rowCount = 5, columnCount = 3)\lambdafield_mask(x)
```
<span id="page-13-1"></span><span id="page-13-0"></span>gargle2.0\_token *Generate a gargle token*

# Description

Constructor function for objects of class [Gargle2.0.](#page-0-0)

# Usage

```
gargle2.0_token(
 email = gargle_oauth_email(),
  app = gargle\_app(),
 package = "gargle",
  scope = NULL,
 user_params = NULL,
  type = NULL,
 use_oob = gargle_oob_default(),
 credentials = NULL,
 cache = if (is.null(credentials)) gargle_oauth_cache() else FALSE,
  ...
\mathcal{L}
```
# Arguments

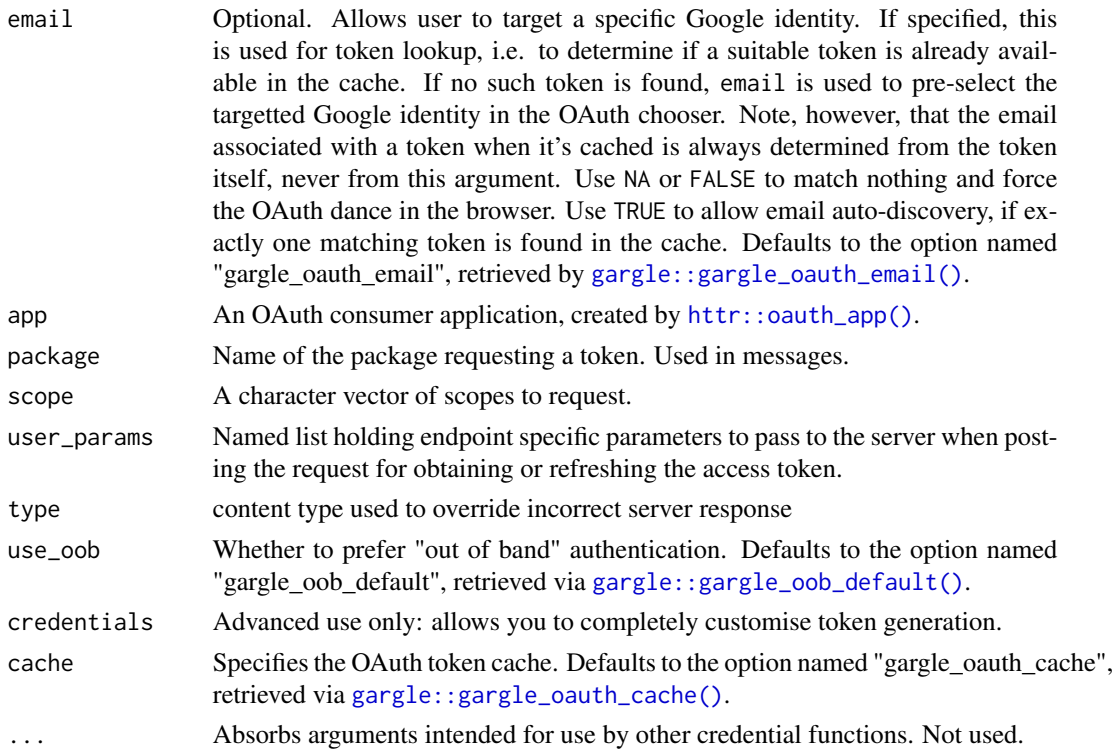

<span id="page-14-0"></span>gargle\_app 15

# Value

An object of class [Gargle2.0,](#page-0-0) either new or loaded from the cache.

#### Examples

## Not run: gargle2.0\_token()

## End(Not run)

gargle\_app *OAuth app for demonstration purposes*

# Description

Invisibly returns an OAuth app that can be used to test drive gargle before obtaining your own client ID and secret. This OAuth app may be deleted or rotated at any time. There are no guarantees about which APIs are enabled. DO NOT USE THIS IN A PACKAGE or for anything other than interactive, small-scale experimentation.

You can get your own OAuth app (client ID and secret), without these limitations. See the [How to](https://gargle.r-lib.org/articles/get-api-credentials.html) [get your own API credentials](https://gargle.r-lib.org/articles/get-api-credentials.html) vignette for more details.

#### Usage

gargle\_app()

# Value

An OAuth consumer application, produced by [httr::oauth\\_app\(\)](#page-0-0), invisibly.

#### Examples

```
## Not run:
gargle_app()
```
## End(Not run)

<span id="page-15-0"></span>gargle\_oauth\_sitrep *OAuth token situation report*

# Description

Get a human-oriented overview of the existing gargle OAuth tokens:

- Filepath of the current cache
- Number of tokens found there
- Compact summary of the associated
	- $-$  Email = Google identity
	- OAuth app (actually, just its nickname)
	- Scopes
	- Hash (actually, just the first 7 characters) Mostly useful for the development of gargle and client packages.

#### Usage

```
gargle_oauth_sitrep(cache = NULL)
```
#### Arguments

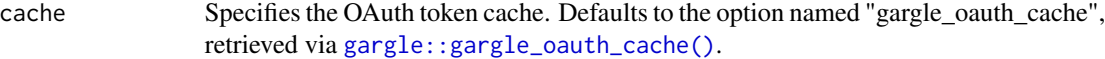

# Value

A data frame with one row per cached token, invisibly.

#### Examples

gargle\_oauth\_sitrep()

gargle\_options *Options consulted by gargle*

#### Description

Wrapper functions around options consulted by gargle, which provide:

- A place to hang documentation.
- The mechanism for setting a default.

If the built-in defaults don't suit you, set one or more of these options. Typically, this is done in the .Rprofile startup file, with code along these lines:

```
options(
  gargle_oauth_email = "jane@example.com",
 gargle_oauth_cache = "/path/to/folder/that/does/not/sync/to/cloud"
\lambda
```
#### Usage

```
gargle_oauth_email()
gargle_oob_default()
gargle_oauth_cache()
gargle_quiet()
```
gargle\_oauth\_email

gargle\_oauth\_email() returns the option named "gargle\_oauth\_email", which is undefined by default. If set, this option should be one of:

- An actual email address corresponding to your preferred Google identity. Example:janedoe@gmail.com.
- TRUE to allow email and OAuth token auto-discovery, if exactly one suitable token is found in the cache.
- FALSE or NA to force the OAuth dance in the browser.

#### gargle\_oob\_default

gargle\_oob\_default() returns the option named "gargle\_oob\_default", falls back to the option named "httr\_oob\_default", and eventually defaults to FALSE. This controls whether to prefer "out of band" authentication. This is ultimately passed to [httr::init\\_oauth2.0\(\)](#page-0-0) as use\_oob. If FALSE (and httpuv is installed), a local webserver is used for the OAuth dance. Otherwise, user gets a URL and prompt for a validation code.

Read more about "out of band" authentication in the vignette [Auth when using R in the browser.](https://gargle.r-lib.org/articles/auth-from-web.html)

#### gargle\_oauth\_cache

gargle\_oauth\_cache() returns the option named "gargle\_oauth\_cache", defaulting to NA. If defined, the option must be set to a logical value or a string. TRUE means to cache using the default user-level cache file,  $\sim$ /.R/gargle/gargle-oauth, FALSE means don't cache, and NA means to guess using some sensible heuristics.

# gargle\_quiet

gargle\_quiet() returns the option named "gargle\_quiet", which defaults to TRUE. Set this option to FALSE to see more info about gargle's activities, which can be helpful for troubleshooting.

# Examples

```
gargle_oauth_email()
gargle_oob_default()
gargle_oauth_cache()
gargle_quiet()
```
<span id="page-17-1"></span>GceToken *Token for use on Google Compute Engine instances*

#### Description

Token for use on Google Compute Engine instances

Token for use on Google Compute Engine instances

#### Details

This class uses the metadata service available on GCE VMs to fetch access tokens. Not intended for direct use. See [credentials\\_gce\(\)](#page-6-1) instead.

#### Super classes

[httr::Token](#page-0-0) -> [httr::Token2.0](#page-0-0) -> GceToken

# Methods

#### Public methods:

- [GceToken\\$print\(\)](#page-3-0)
- [GceToken\\$init\\_credentials\(\)](#page-17-2)
- [GceToken\\$cache\(\)](#page-17-3)
- [GceToken\\$load\\_from\\_cache\(\)](#page-18-2)
- [GceToken\\$can\\_refresh\(\)](#page-18-3)
- [GceToken\\$refresh\(\)](#page-18-4)
- [GceToken\\$revoke\(\)](#page-18-5)
- [GceToken\\$clone\(\)](#page-3-8)

# Method print(): Print token

*Usage:*

GceToken\$print(...)

*Arguments:*

... Not used.

<span id="page-17-2"></span>Method init\_credentials(): Placeholder implementation of required method

*Usage:*

<span id="page-17-3"></span>GceToken\$init\_credentials()

<span id="page-17-0"></span>

<span id="page-18-0"></span>Method cache(): Placeholder implementation of required method

```
Usage:
GceToken$cache(...)
Arguments:
... Not used.
```
<span id="page-18-2"></span>Method load\_from\_cache(): Placeholder implementation of required method

*Usage:* GceToken\$load\_from\_cache(...) *Arguments:* ... Not used.

<span id="page-18-3"></span>Method can\_refresh(): Placeholder implementation of required method

*Usage:* GceToken\$can\_refresh()

<span id="page-18-4"></span>Method refresh(): Refresh a GCE token

*Usage:* GceToken\$refresh()

<span id="page-18-5"></span>Method revoke(): Placeholder implementation of required method *Usage:*

GceToken\$revoke()

Method clone(): The objects of this class are cloneable with this method.

*Usage:* GceToken\$clone(deep = FALSE) *Arguments:* deep Whether to make a deep clone.

<span id="page-18-1"></span>init\_AuthState *Create an AuthState*

#### Description

Constructor function for objects of class [AuthState.](#page-1-1)

```
init_AuthState(
 package = NA_character_,
  app = NULL,api_key = NULL,
 auth_active = TRUE,
  cred = NULL
)
```
# <span id="page-19-0"></span>Arguments

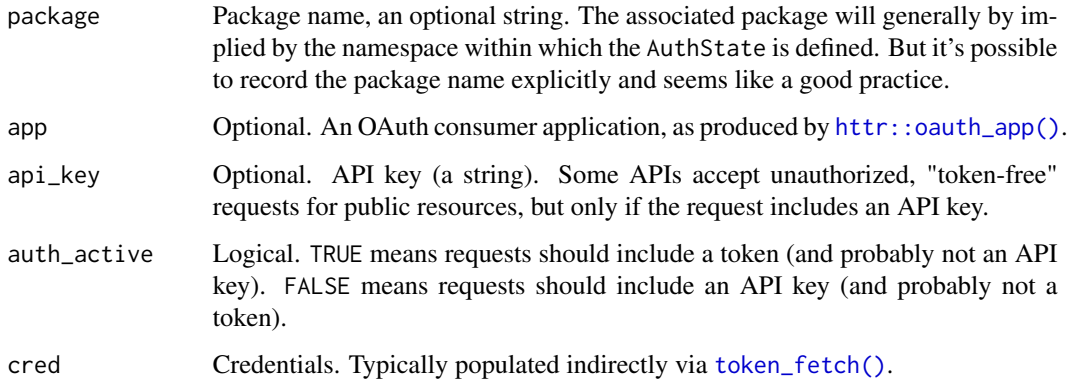

# Value

An object of class [AuthState.](#page-1-1)

#### Examples

```
my_app <- httr::oauth_app(
  appname = "my_package",
  key = "keykeykeykeykeykey",
  secret = "secretsecretsecret"
)
init_AuthState(
  package = "my_package",
  app = my_aapi_key = "api_key_api_key_api_key",
\overline{)}
```
oauth\_app\_from\_json *Create an OAuth app from JSON*

# Description

Essentially a wrapper around [httr::oauth\\_app\(\)](#page-0-0) that extracts the necessary info from JSON obtained from [Google Cloud Platform Console.](https://console.cloud.google.com) If no appname is given, the "project\_id" from the JSON is used.

# Usage

oauth\_app\_from\_json(path, appname = NULL)

# <span id="page-20-0"></span>request\_develop 21

# Arguments

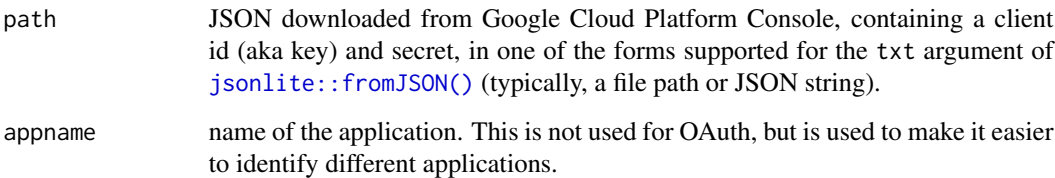

# Examples

```
## Not run:
oauth_app(
  path = "/path/to/the/JSON/you/downloaded/from/gcp/console.json"
\lambda## End(Not run)
```
<span id="page-20-2"></span>request\_develop *Build a Google API request*

# <span id="page-20-1"></span>Description

Intended primarily for internal use in client packages that provide high-level wrappers for users. The vignette [Request helper functions](https://gargle.r-lib.org/articles/request-helper-functions.html) describes how one might use these functions inside a wrapper package.

```
request_develop(
  endpoint,
 params = list(),base_url = "https://www.googleapis.com"
)
request_build(
 method = "GET",path = ",
 params = list(),body = list(),
 token = NULL,
 key = NULL,base_url = "https://www.googleapis.com"
\mathcal{E}
```
#### <span id="page-21-0"></span>Arguments

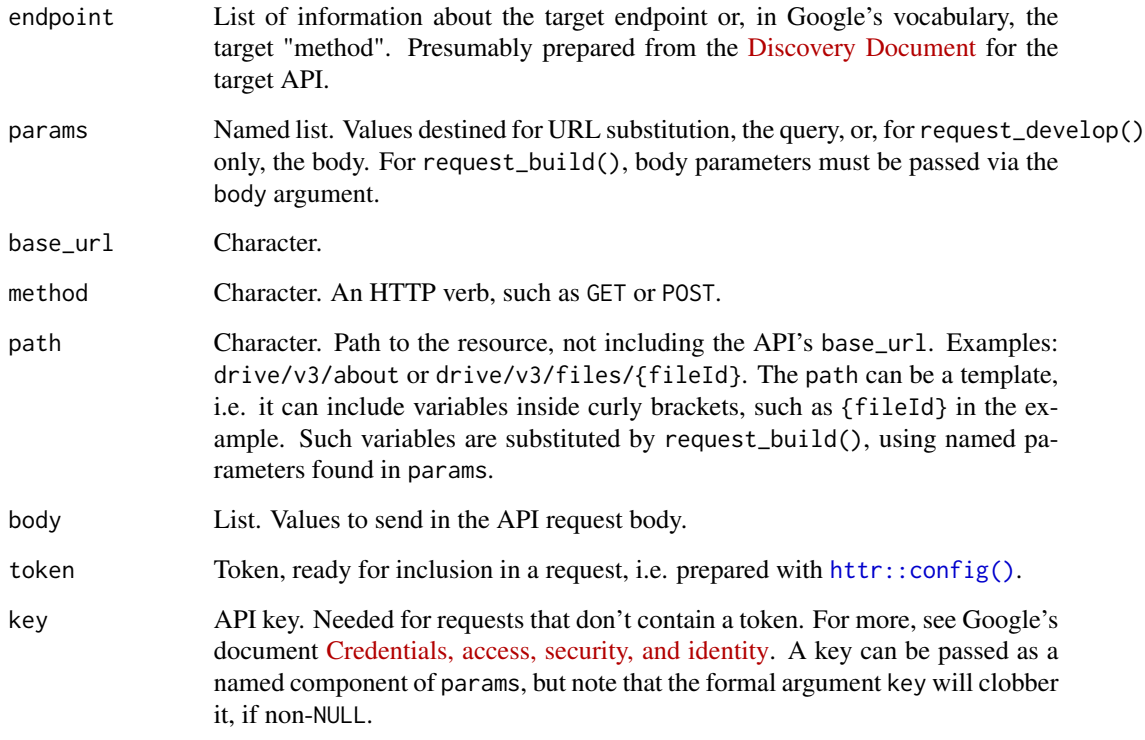

#### Value

request\_develop(): list() with components method, path, params, body, and base\_url.

request\_build(): list() with components method, path (post-substitution), query (the input params not used in URL substitution), body, token, url (the full URL, post-substitution, including the query).

#### request\_develop()

Combines user input (params) with information about an API endpoint. endpoint should contain these components:

- path: See documentation for argument.
- method: See documentation for argument.
- parameters: Compared with params supplied by user. An error is thrown if user-supplied params aren't named in endpoint\$parameters or if user fails to supply all required parameters. In the return value, body parameters are separated from those destined for path substitution or the query.

The return value is typically used as input to request\_build().

#### <span id="page-22-0"></span>request\_develop 23

#### request\_build()

Builds a request, in a purely mechanical sense. This function does nothing specific to any particular Google API or endpoint.

- Use with the output of request\_develop() or with hand-crafted input.
- params are used for variable substitution in path. Leftover params that are not bound by the path template automatically become HTTP query parameters.
- Adds an API key to the query iff token = NULL and removes the API key otherwise. Client packages should generally pass their own API key in, but note that [gargle\\_api\\_key\(\)](#page-0-0) is available for small-scale experimentation.

See googledrive::generate\_request() for an example of usage in a client package. googledrive has an internal list of selected endpoints, derived from the [Drive API Discovery Document,](https://www.googleapis.com/discovery/v1/apis/drive/v3/rest) exposed via googledrive::drive\_endpoints(). An element from such a list is the expected input for endpoint. googledrive::generate\_request() is a wrapper around request\_develop() and request\_build() that inserts a googledrive-managed API key and some logic about Team Drives. All user-facing functions use googledrive::generate\_request() under the hood.

#### See Also

Other requests and responses: [request\\_make\(](#page-23-1)), [response\\_process\(](#page-24-1))

#### Examples

```
## Not run:
## Example with a prepared endpoint
ept <- googledrive::drive_endpoints("drive.files.update")[[1]]
req <- request_develop(
  ept,
  params = list(
   fileId = "abc".addParents = "123",
    description = "Exciting File"
  )
\lambdareq
req <- request_build(
  method = req$method,
 path = req$path,
  params = req$params,
  body = req$body,
  token = "PRETEND_I_AM_A_TOKEN"
)
req
## Example with no previous knowledge of the endpoint
## List a file's comments
## https://developers.google.com/drive/v3/reference/comments/list
req <- request_build(
  method = "GET",
```

```
path = "drive/v3/files/{fileId}/comments",
 params = list(
   fileId = "your-file-id-goes-here",
   fields = "*"),
 token = "PRETEND_I_AM_A_TOKEN"
)
req
# Example with no previous knowledge of the endpoint and no token
# use an API key for which the Places API is enabled!
API_KEY <- "1234567890"
# get restaurants close to a location in Vancouver, BC
req <- request_build(
 method = "GET",
 path = "maps/api/place/nearbysearch/json",
 params = list(
   location = "49.268682,-123.167117",
   radius = 100,
   type = "restaurant"
 ),
 key = API_KEY,
 base_url = "https://maps.googleapis.com"
\mathcal{L}resp <- request_make(req)
out <- response_process(resp)
vapply(out$results, function(x) x$name, character(1))
## End(Not run)
```
<span id="page-23-1"></span>request\_make *Make a Google API request*

#### Description

Intended primarily for internal use in client packages that provide high-level wrappers for users. request\_make() does relatively little:

- Calls an HTTP method.
- Adds a user agent.
- Enforces "json" as the default for encode. This differs from httr's default behaviour, but aligns better with Google APIs.

Typically the input is created with [request\\_build\(\)](#page-20-1) and the output is processed with [response\\_process\(\)](#page-24-1).

```
request_make(x, ..., encode = "json", user_agent = gargle_user_agent())
```
<span id="page-23-0"></span>

# <span id="page-24-0"></span>Arguments

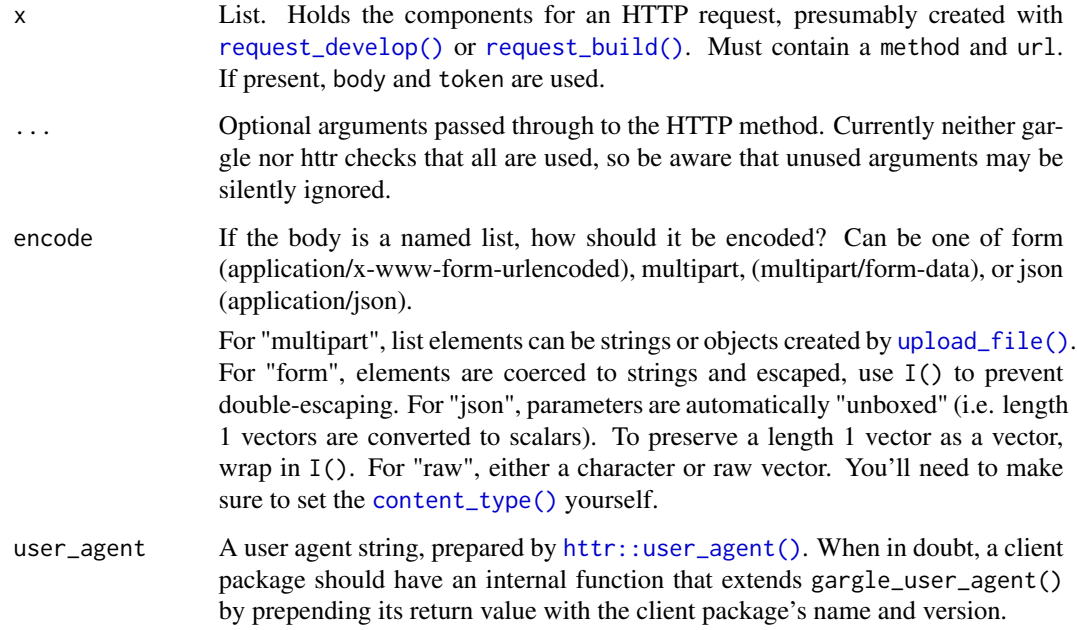

# Value

Object of class response from [httr.](#page-0-0)

# See Also

Other requests and responses: [request\\_develop\(](#page-20-2)), [response\\_process\(](#page-24-1))

# Examples

```
## Not run:
req <- gargle::request_build(
 method = "GET",path = "path/to/the/resource",
  token = "PRETEND_I_AM_TOKEN"
)
gargle::request_make(req)
## End(Not run)
```
<span id="page-24-1"></span>response\_process *Process a Google API response*

#### Description

response\_process() is intended primarily for internal use in client packages that provide highlevel wrappers for users. Typically applied as the final step in this sequence of calls:

- Request prepared with [request\\_build\(\)](#page-20-1).
- Request made with [request\\_make\(\)](#page-23-1).
- Response processed with response\_process().

All that's needed for a successful request is to parse the JSON extracted via httr::content(). Therefore, the main point of response\_process() is to handle less happy outcomes:

- Status codes in the 400s (client error) and 500s (server error). The structure of the error payload varies across Google APIs and we try to create a useful message for all variants we know about.
- Non-JSON content type, such as HTML.
- Status code in the 100s (information) or 300s (redirection). These are unexpected.

#### Usage

```
response_process(resp, error_message = gargle_error_message)
```

```
response_as_json(resp)
```

```
gargle_error_message(resp)
```
#### Arguments

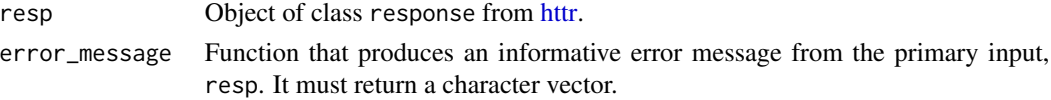

#### Details

If process\_response() results in an error, a redacted version of the resp input is returned in the condition (auth tokens are removed). Use functions such as rlang::last\_error() or rlang::catch\_cnd() to capture the condition and do a more detailed forensic examination.

The response\_as\_json() helper is exported only as an aid to maintainers who wish to use their own error\_message function, instead of gargle's built-in gargle\_error\_message(). When implementing a custom error\_message function, call response\_as\_json() immediately on the input in order to inherit gargle's handling of non-JSON input.

#### Value

The content of the request, as a list. An HTTP status code of 204 (No content) is a special case returning TRUE.

#### See Also

Other requests and responses: [request\\_develop\(](#page-20-2)), [request\\_make\(](#page-23-1))

<span id="page-25-0"></span>

#### <span id="page-26-0"></span>token-info 27

#### Examples

```
## Not run:
# get an OAuth2 token with 'userinfo.email' scope
token <- token_fetch(scopes = "https://www.googleapis.com/auth/userinfo.email")
# see the email associated with this token
req <- gargle::request_build(
 method = "GET",path = "v1/userinfo",
 token = token,
 base_url = "https://openidconnect.googleapis.com"
)
resp <- gargle::request_make(req)
response_process(resp)
# make a bad request (this token has incorrect scope)
req <- gargle::request_build(
 method = "GET",
 path = "fitness/v1/users/{userId}/dataSources",
 token = token,
 params = list(userId = 12345)\lambdaresp <- gargle::request_make(req)
response_process(resp)
## End(Not run)
```
token-info *Get info from a token*

#### Description

These functions send the token to Google endpoints that return info about a token or a user.

#### Usage

```
token_userinfo(token)
```
token\_email(token)

```
token_tokeninfo(token)
```
#### Arguments

token A token with class [Token2.0](#page-0-0) or an object of httr's class request, i.e. a token that has been prepared with  $http://config()$  and has a [Token2.0](#page-0-0) in the auth\_token component.

#### <span id="page-27-0"></span>Details

It's hard to say exactly what info will be returned by the "userinfo" endpoint targetted by token\_userinfo(). It depends on the token's scopes. OAuth2 tokens obtained via the gargle package include the https://www.googleapis.com/auth/userinfo.email scope, which guarantees we can learn the email associated with the token. If the token has the https://www.googleapis.com/auth/userinfo.profile scope, there will be even more information available. But for a token with unknown or arbitrary scopes, we can't make any promises about what information will be returned.

# Value

A list containing:

- token\_userinfo(): user info
- token\_email(): user's email (obtained from a call to token\_userinfo())
- token\_tokeninfo(): token info

# Examples

```
## Not run:
# with service account token
t <- token_fetch(
 scopes = "https://www.googleapis.com/auth/drive",
 path = "path/to/service/account/token/blah-blah-blah.json"
)
# or with an OAuth token
t <- token_fetch(
 scopes = "https://www.googleapis.com/auth/drive",
 email = "janedoe@example.com"
\lambdatoken_userinfo(t)
token_email(t)
tokens_tokeninfo(t)
## End(Not run)
```
<span id="page-27-1"></span>

token\_fetch *Fetch a token for the given scopes*

# Description

This is a rather magical function that calls a series of concrete credential-fetching functions, each wrapped in a tryCatch(). token\_fetch() keeps trying until it succeeds or there are no more functions to try. Use [cred\\_funs\\_list\(\)](#page-10-1) to see the current registry, in order. See the vignette [How](https://gargle.r-lib.org/articles/how-gargle-gets-tokens.html) [gargle gets tokens](https://gargle.r-lib.org/articles/how-gargle-gets-tokens.html) for a full description of token\_fetch().

```
token_fetch(scopies = NULL, ...)
```
# <span id="page-28-0"></span>token\_fetch 29

# Arguments

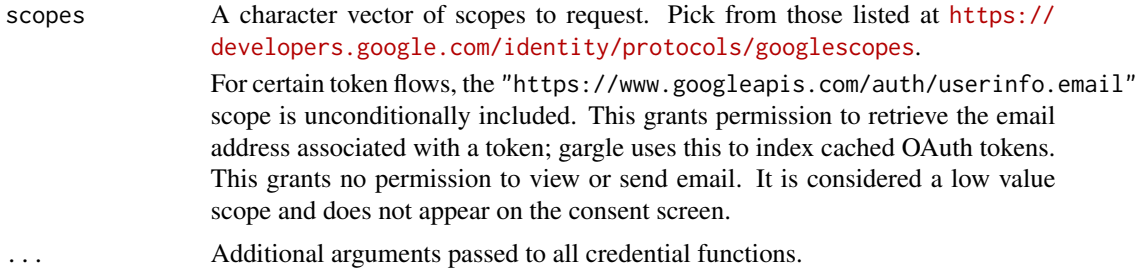

# Value

An [httr::Token](#page-0-0) or NULL.

# See Also

Other credential functions: [credentials\\_app\\_default\(](#page-4-1)), [credentials\\_byo\\_oauth2\(](#page-5-1)), [credentials\\_gce\(](#page-6-1)), [credentials\\_service\\_account\(](#page-7-1)), [credentials\\_user\\_oauth2\(](#page-8-1))

# Examples

```
## Not run:
token_fetch(scopes = "https://www.googleapis.com/auth/userinfo.email")
```
## End(Not run)

# <span id="page-29-0"></span>**Index**

AuthState, *[19,](#page-18-0) [20](#page-19-0)* AuthState *(*AuthState-class*)*, [2](#page-1-0) AuthState-class, [2](#page-1-0) content\_type(), *[25](#page-24-0)* cred\_funs, [11](#page-10-0) cred\_funs\_add *(*cred\_funs*)*, [11](#page-10-0) cred\_funs\_clear *(*cred\_funs*)*, [11](#page-10-0) cred\_funs\_list *(*cred\_funs*)*, [11](#page-10-0) cred\_funs\_list(), *[28](#page-27-0)* cred\_funs\_set *(*cred\_funs*)*, [11](#page-10-0) cred\_funs\_set\_default *(*cred\_funs*)*, [11](#page-10-0) credentials\_app\_default, [5,](#page-4-0) *[7–](#page-6-0)[9](#page-8-0)*, *[11](#page-10-0)*, *[29](#page-28-0)* credentials\_byo\_oauth2, *[6](#page-5-0)*, [6,](#page-5-0) *[8,](#page-7-0) [9](#page-8-0)*, *[11](#page-10-0)*, *[29](#page-28-0)* credentials\_gce, *[6,](#page-5-0) [7](#page-6-0)*, [7,](#page-6-0) *[9](#page-8-0)*, *[11](#page-10-0)*, *[29](#page-28-0)* credentials\_gce(), *[18](#page-17-0)* credentials\_service\_account, *[6–](#page-5-0)[8](#page-7-0)*, [8,](#page-7-0) *[11](#page-10-0)*, *[29](#page-28-0)* credentials\_user\_oauth2, *[6–](#page-5-0)[9](#page-8-0)*, [9,](#page-8-0) *[29](#page-28-0)* field\_mask, [13](#page-12-0) Gargle2.0, *[11](#page-10-0)*, *[14,](#page-13-0) [15](#page-14-0)* gargle2.0\_token, *[10](#page-9-0)*, [14](#page-13-0) gargle2.0\_token(), *[10](#page-9-0)* gargle::gargle\_oauth\_cache(), *[11](#page-10-0)*, *[14](#page-13-0)*, *[16](#page-15-0)* gargle::gargle\_oauth\_email(), *[10](#page-9-0)*, *[14](#page-13-0)* gargle::gargle\_oob\_default(), *[10](#page-9-0)*, *[14](#page-13-0)* gargle\_api\_key(), *[23](#page-22-0)* gargle\_app, [15](#page-14-0) gargle\_error\_message *(*response\_process*)*, [25](#page-24-0) gargle\_oauth\_cache *(*gargle\_options*)*, [16](#page-15-0) gargle\_oauth\_email *(*gargle\_options*)*, [16](#page-15-0) gargle\_oauth\_sitrep, [16](#page-15-0) gargle\_oob\_default *(*gargle\_options*)*, [16](#page-15-0) gargle\_options, [16](#page-15-0) gargle\_quiet *(*gargle\_options*)*, [16](#page-15-0) GceToken, [18](#page-17-0) GceToken(), *[8](#page-7-0)*

httr, *[25,](#page-24-0) [26](#page-25-0)* httr::config(), *[6,](#page-5-0) [7](#page-6-0)*, *[22](#page-21-0)*, *[27](#page-26-0)* httr::init\_oauth2.0(), *[17](#page-16-0)* httr::oauth\_app(), *[10](#page-9-0)*, *[14,](#page-13-0) [15](#page-14-0)*, *[20](#page-19-0)* httr::Token, *[18](#page-17-0)*, *[29](#page-28-0)* httr::Token2.0, *[3](#page-2-1)*, *[6](#page-5-0)*, *[18](#page-17-0)* httr::TokenServiceAccount, *[3](#page-2-1)*, *[6](#page-5-0)*, *[9](#page-8-0)* httr::user\_agent(), *[25](#page-24-0)* init\_AuthState, [19](#page-18-0) init\_AuthState(), *[3,](#page-2-1) [4](#page-3-9)* jsonlite::fromJSON(), *[9](#page-8-0)*, *[21](#page-20-0)* oauth\_app\_from\_json, [20](#page-19-0) request\_build *(*request\_develop*)*, [21](#page-20-0) request\_build(), *[24](#page-23-0)[–26](#page-25-0)* request\_develop, [21,](#page-20-0) *[25,](#page-24-0) [26](#page-25-0)* request\_develop(), *[25](#page-24-0)* request\_make, *[23](#page-22-0)*, [24,](#page-23-0) *[26](#page-25-0)* request\_make(), *[26](#page-25-0)* response\_as\_json *(*response\_process*)*, [25](#page-24-0) response\_process, *[23](#page-22-0)*, *[25](#page-24-0)*, [25](#page-24-0) response\_process(), *[24](#page-23-0)* service account token, *[10](#page-9-0)* token-info, [27](#page-26-0) Token2.0, *[7](#page-6-0)*, *[27](#page-26-0)* token\_email *(*token-info*)*, [27](#page-26-0) token\_fetch, *[6](#page-5-0)[–9](#page-8-0)*, *[11](#page-10-0)*, [28](#page-27-0) token\_fetch(), *[3](#page-2-1)*, *[11,](#page-10-0) [12](#page-11-0)*, *[20](#page-19-0)* token\_tokeninfo *(*token-info*)*, [27](#page-26-0) token\_userinfo *(*token-info*)*, [27](#page-26-0) upload\_file(), *[25](#page-24-0)*